**2**

**4**

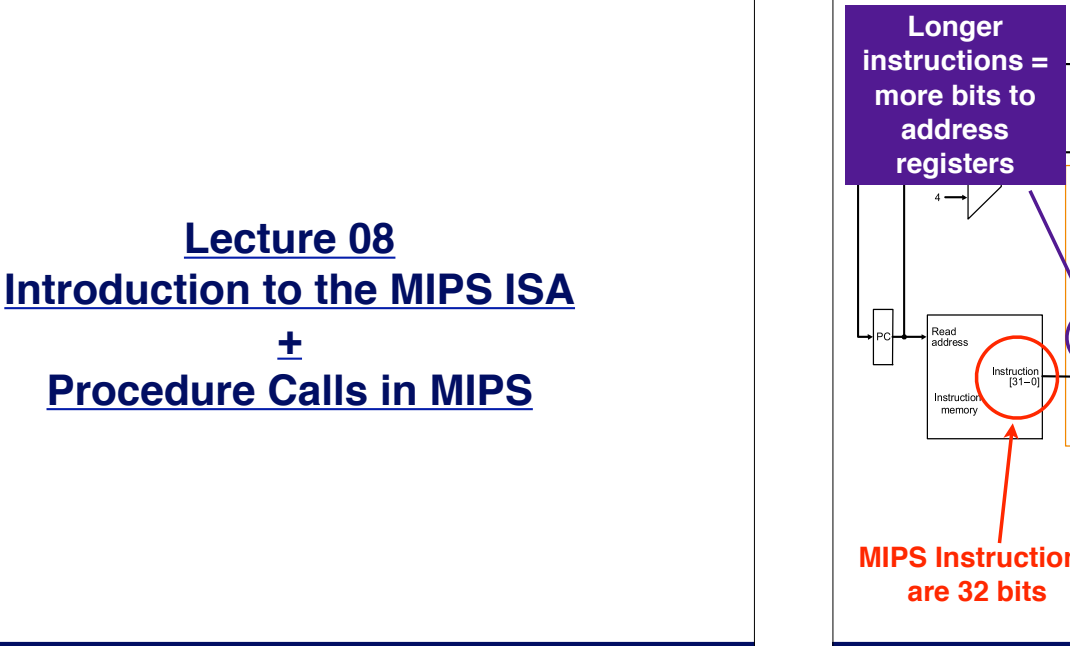

**3**

### **MIPS Datapath 6 bit opcodes...** Shift<br>eft 2 struction [31 ⊰ .<br>nstruction [25 -2 Read<br>register 1 Read<br>data 1 struction [20 -16] Read<br>register Rea<br>data .<br>Write Read<br>data ......<br>egiste Write Data Instruction [15-0] **More ways to address memory MIPS Instructions are 32 bits ... plus 6 bit function codes = more functionality University of Notre Dame**

**University of Notre Dame**

### **CSE 30321 - Lecture 08 - Introduction to the MIPS ISA + Procedure Calls in MIPS**

# **MIPS Registers**

## **(and the "conventions" associated with them)**

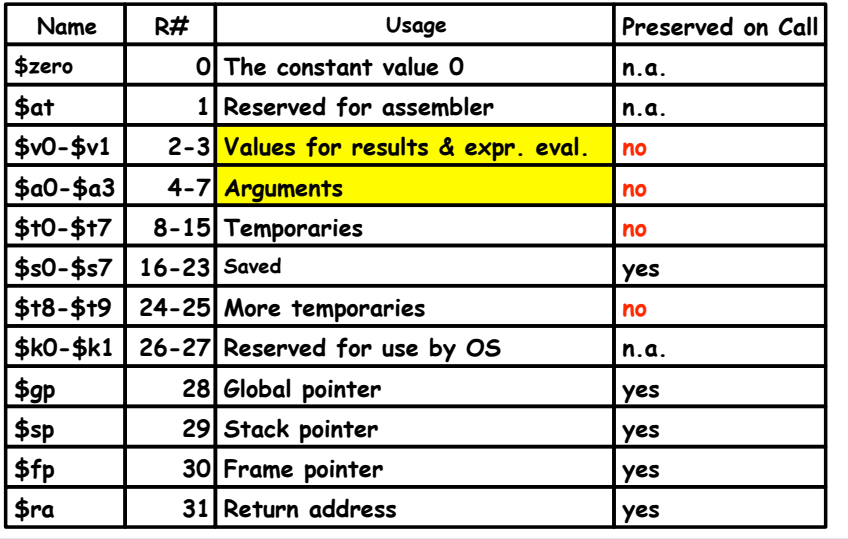

### **CSE 30321 - Lecture 08 - Introduction to the MIPS ISA + Procedure Calls in MIPS**

# **MIPS Instruction Types**

- **• Instructions are characterized into basic types**
- **• For each type 32 bits of instruction are interpreted differently**
- **• 3 types of instructions in MIPS**
	- **– R type**
	- **– I type**
	- **– J type**
- **• In other words:**
	- **– As seen with Add, instruction encoding broken down into X different fields**
	- **– With MIPS, only 3 ways X # of bits arranged**
		- **• Think about datapath: Why might this be good?**

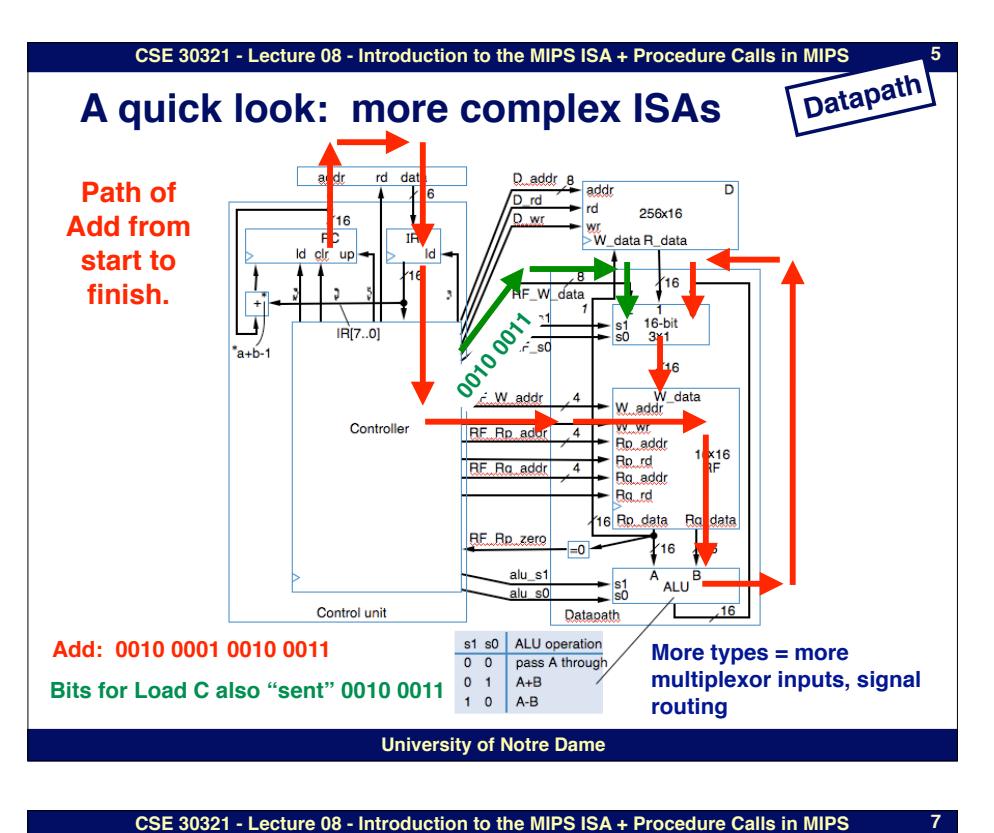

# **R-Type: Assembly and Machine Format**

**6**

**□ R-type: All operands are in registers** 

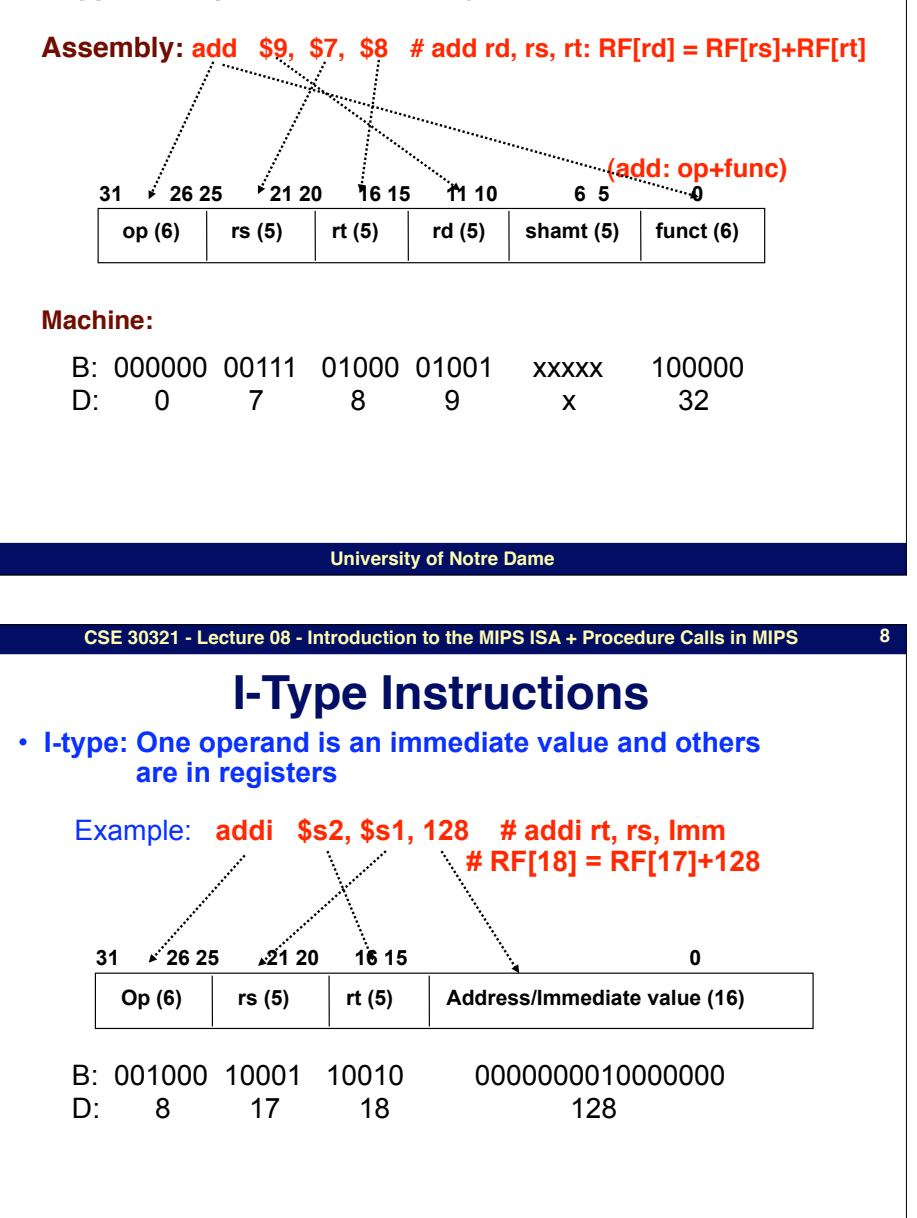

# **R-type Instructions**

- **□ All instructions have 3 operands**
- □ All operands must be registers
- □ Operand order is fixed (destination first)
- ! **Example:**
	- **C code: A = B C;**

**! ! (Assume that A, B, C are stored in registers s0, s1, s2.)**

**MIPS code: sub \$s0, \$s1, \$s2**

**Machine code: 000000 10001 10010 10000 xxxxx 100010**

**□ Other R-type instructions** 

■ **addu, mult, and, or, sll, srl, ...** 

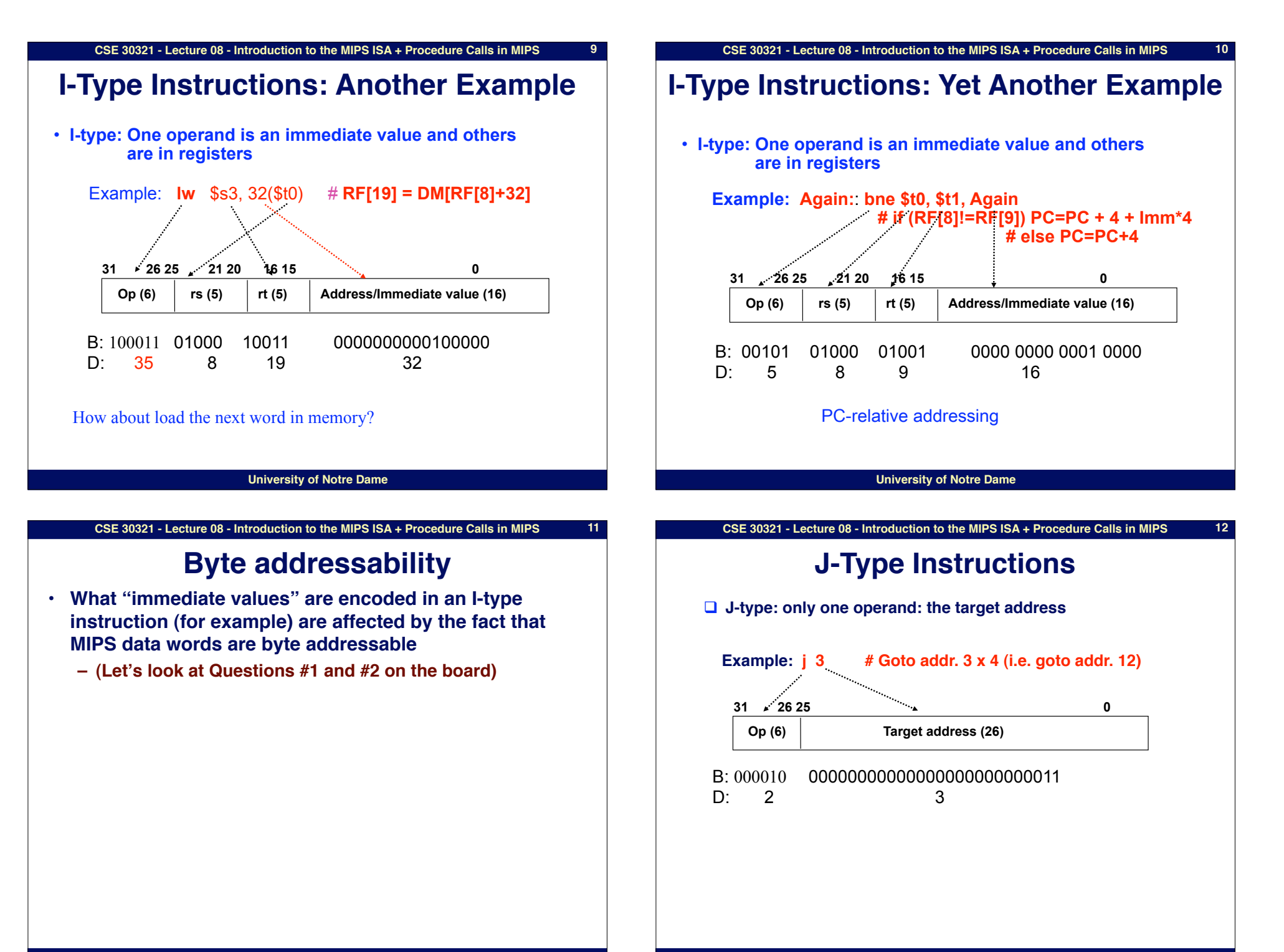

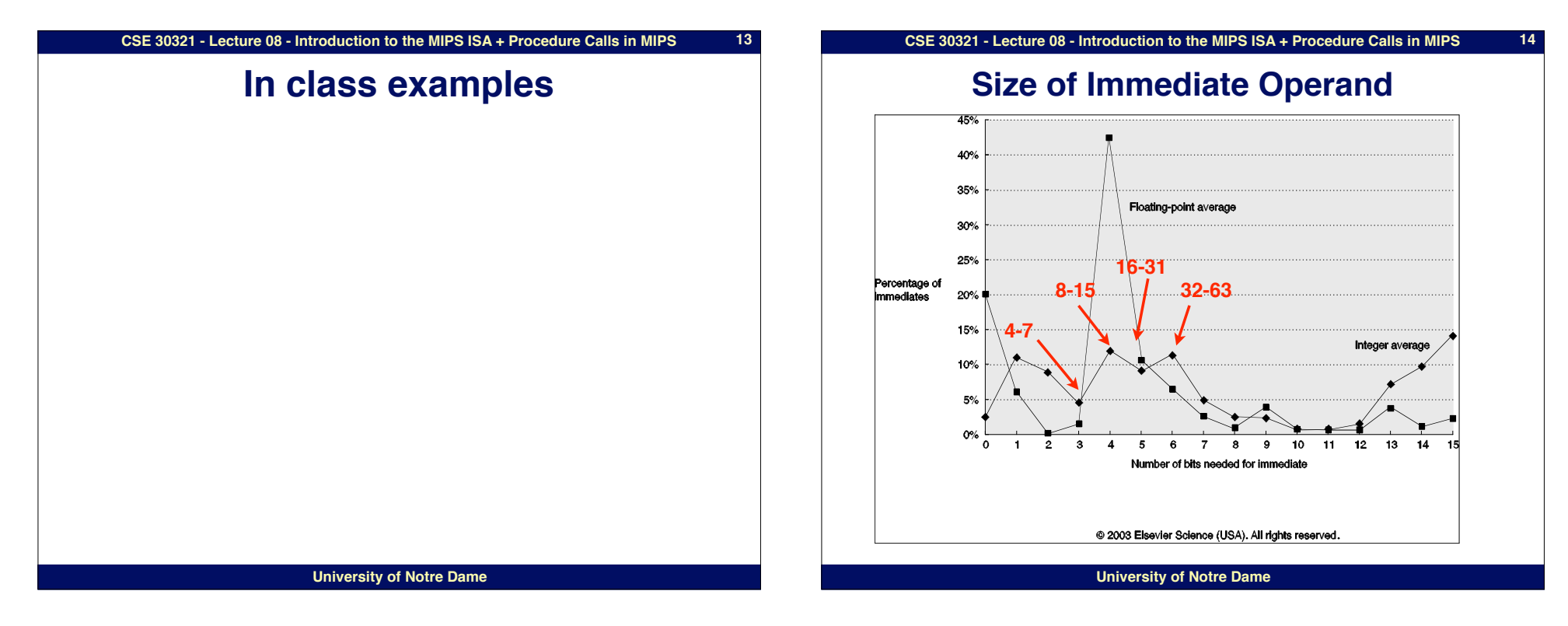

**15**

### **CSE 30321 - Lecture 08 - Introduction to the MIPS ISA + Procedure Calls in MIPS**

# **Practical Procedures**

### **Have already started to see that you don"t make N copies of for loop body**

### **Thus: Might look like this:**

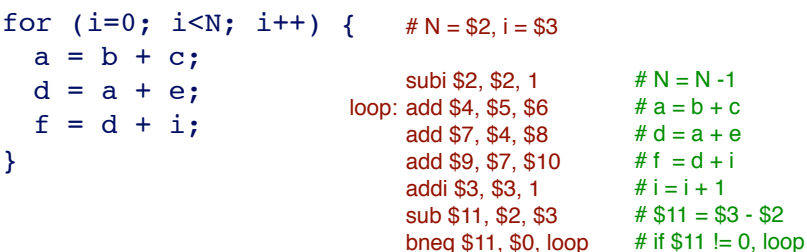

## **You wouldn"t make multiple copies of a machine instruction function either...**

### **CSE 30321 - Lecture 08 - Introduction to the MIPS ISA + Procedure Calls in MIPS 16**

# **Practical Procedures**

### **For example: Might look like this:**

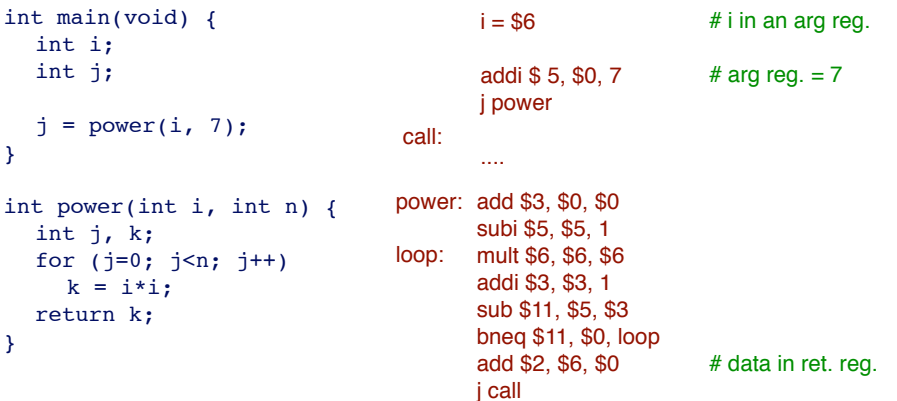

# **Advantage: Much greater code density. (especially valuable for library routines, etc.)**

**University of Notre Dame**

**University of Notre Dame**

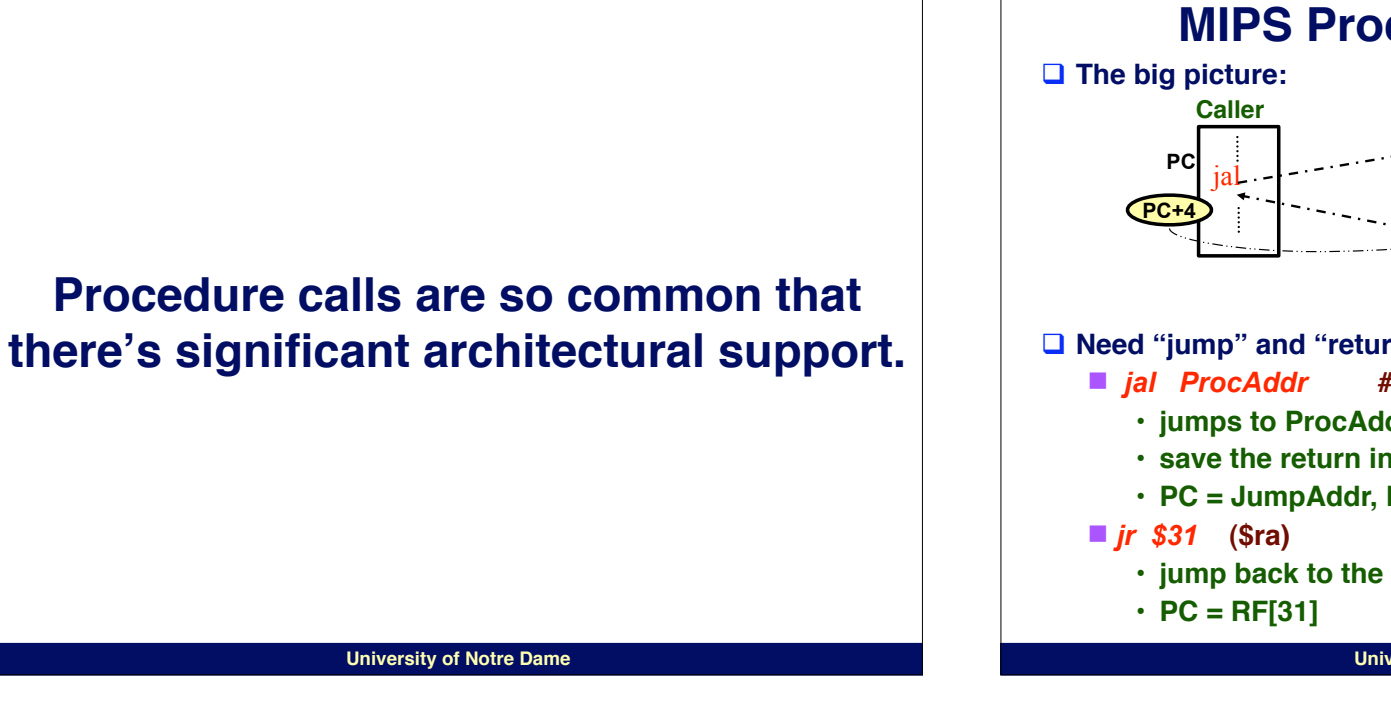

**17**

**19**

**CSE 30321 - Lecture 08 - Introduction to the MIPS ISA + Procedure Calls in MIPS**

# **MIPS Procedure Handling (cont.)**

- ! **What about passing parameters and return values?**
	- $\blacksquare$  registers \$4 \$7 (\$a0-\$a3) are used to pass first 4 **parameters**
	- returned values are in \$2 and \$3 (\$v0-\$v1)
- ! **32x32-bit GPRs (General purpose registers)**
	- " **\$0 = \$zero**
	- " **\$2 \$3 = \$v0 \$v1 (return values)**
	- \$4 \$7 = \$a0 \$a3 (arguments)
	- " **\$8 \$15 = \$t0 \$t7 (temporaries)**
	- " **\$16 \$23 = \$s0 \$s7 (saved)**
	- \$24 \$25 = \$t8 \$t9 (more temporaries)
	- \$31 = \$ra (return address)

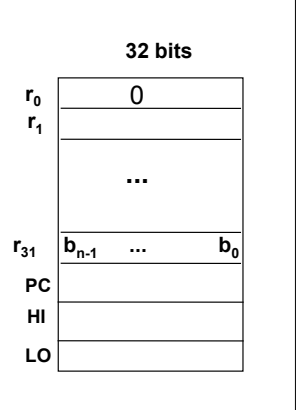

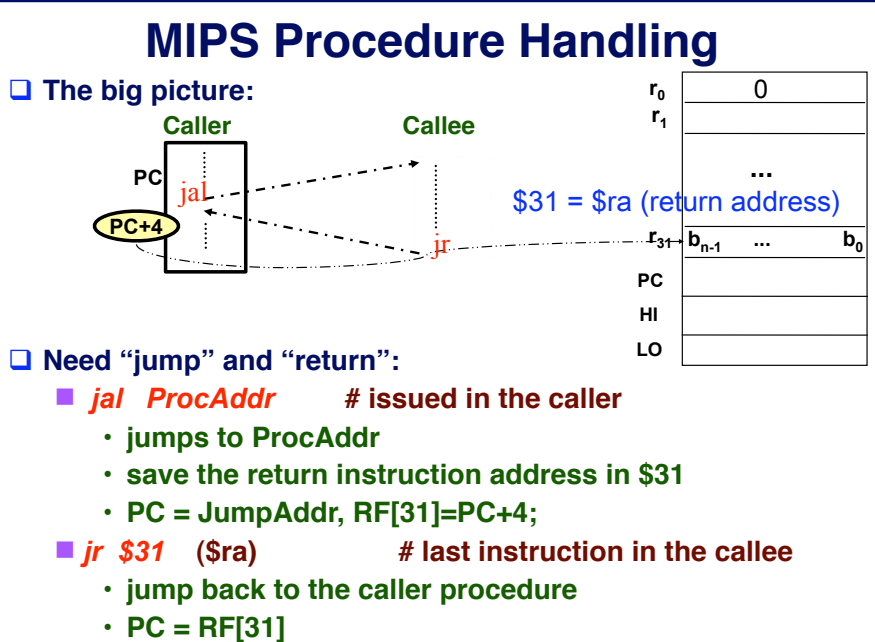

**University of Notre Dame**

**CSE 30321 - Lecture 08 - Introduction to the MIPS ISA + Procedure Calls in MIPS 20**

# **In class example**

**University of Notre Dame**

# **More complex cases**

- □ Register contents across procedure calls are designated as either **caller or callee saved**
- □ MIPS register conventions:
	- \$t\*, \$v\*, \$a\*: not preserved across call
		- **• caller saves them if required**
	- \$s<sup>\*</sup>, \$ra, \$fp: preserved across call
		- **• callee saves them if required**
	- See P&H FIGURE 2.18 (p.88) for a detailed register usage **convention**
	- Save to where??
- $\Box$  More complex procedure calls
	- What if your have more than 4 arguments?
	- What if your procedure requires more registers than available?
	- What about nested procedure calls?
	- What happens to \$ra if proc1 calls proc 2 which calls proc3....

### **University of Notre Dame**

# **The stack comes to the rescue**

### ■ **Stack**

**21**

- A dedicated area of memory
- "**First-In-Last-Out (FILO)**
- "**Used to**
	- #**Hold values passed to a procedure as arguments**
	- $\triangleright$  **Save register contents when needed**
	- **Provide space for variables local to a procedure**
- **□ Stack operations** 
	- $\n *push: place data on stack (sw in MIPS)*\n$
	- **pop: remove data from stack (Iw in MIPS)**
- □ Stack pointer
	- Stores the address of the top of the stack
	- ■\$29 (\$sp) in MIPS

### **University of Notre Dame**

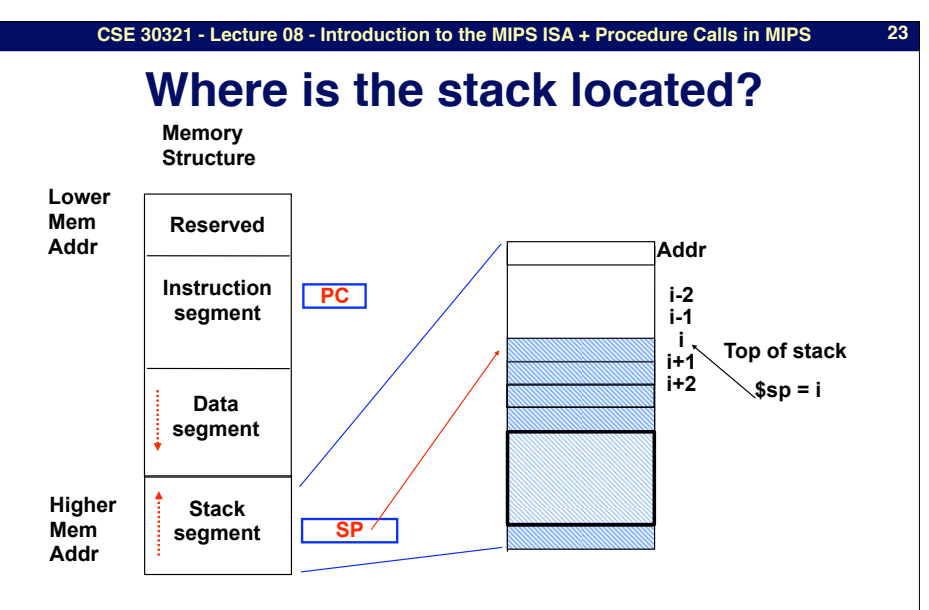

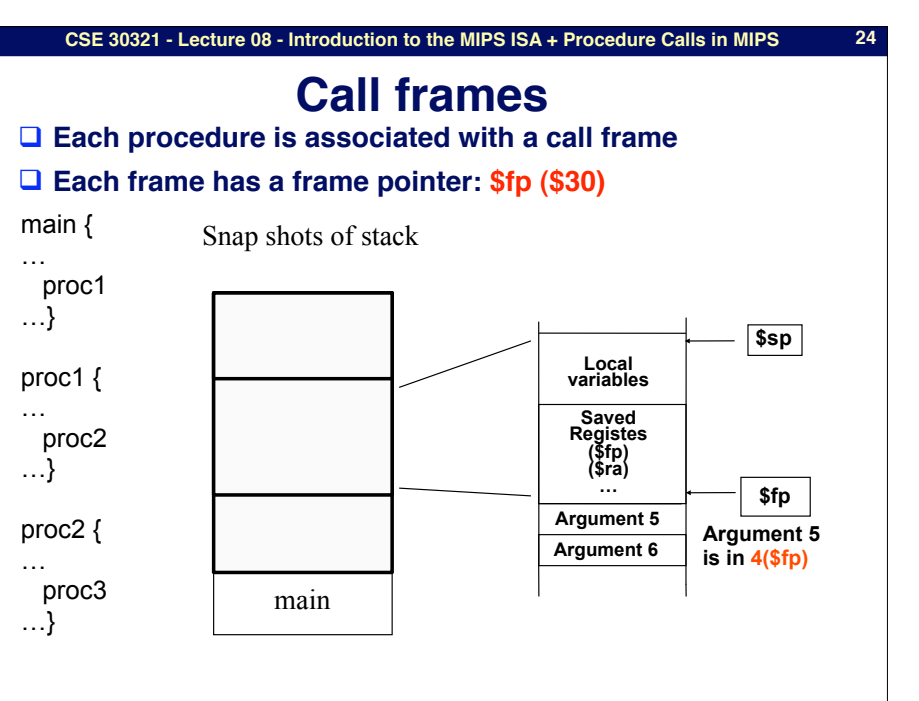